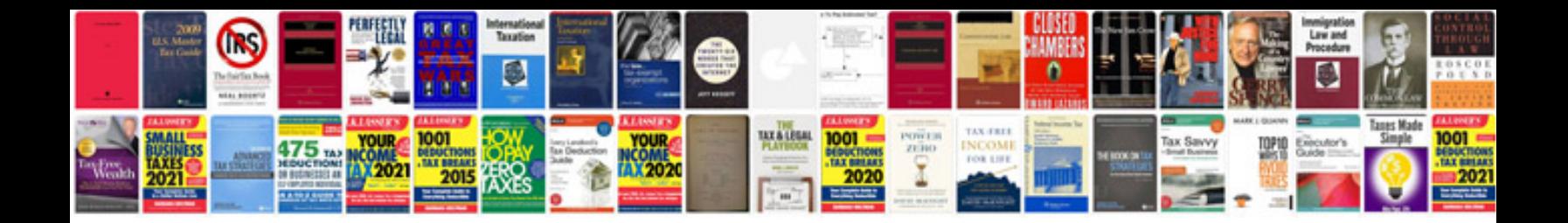

**Marantz sr5006 manual** 

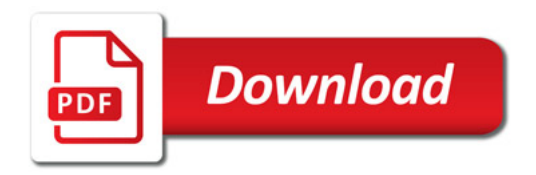

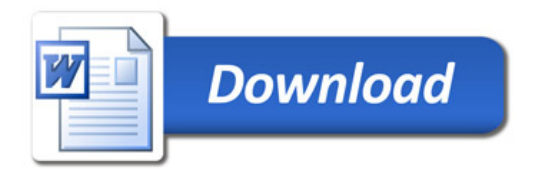